## **IBM 5589-L36**

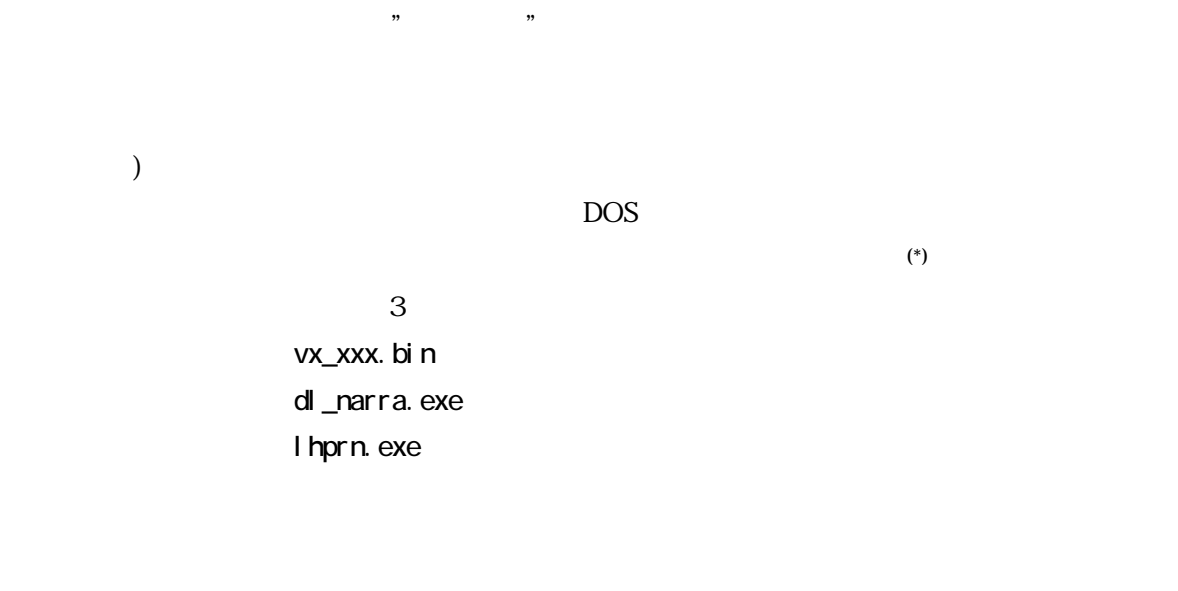

 $\overline{n}$ 

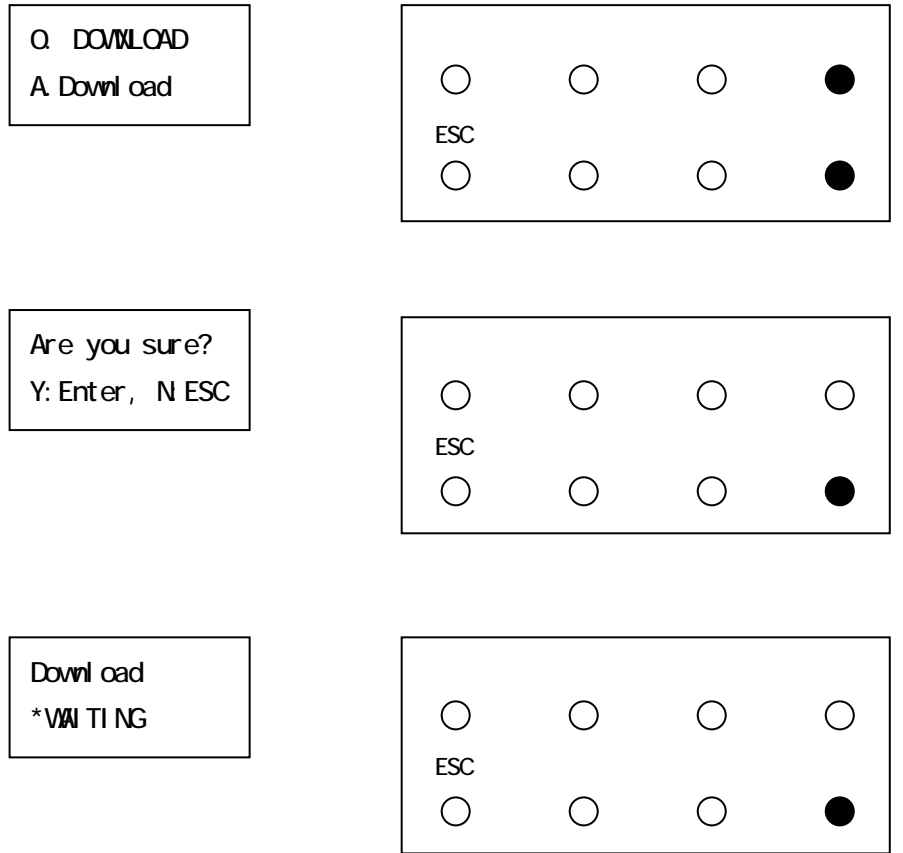

<span id="page-0-0"></span> $\overline{a}$ 

## C: \TENP dl\_narra vx\_xx.bin sendl

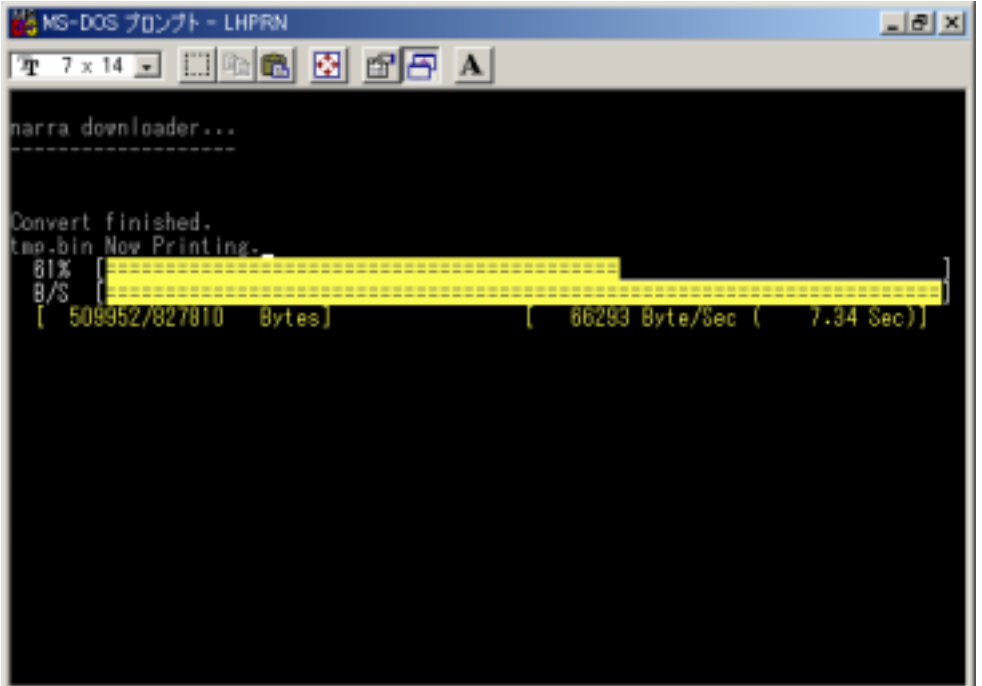

Download \*RECEIVING…

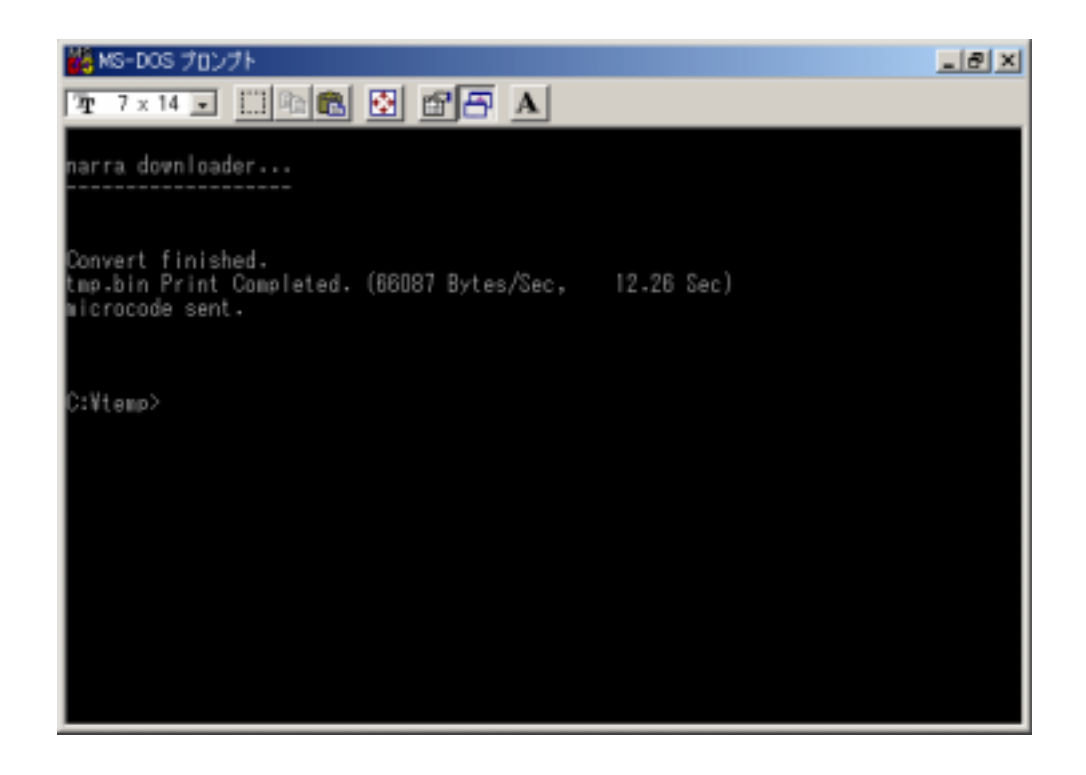

ROM

DON'T POWER OFF WRITIN FLASH

Download \*COMPLETED

Vx.xx  $C1$ 

Download INVALID DATA

Download **CHECK SUMERR** 

Download RCV TIMEOUT

614 Base Flash Error

C: \TEMP TMP BIN

2003/02/20

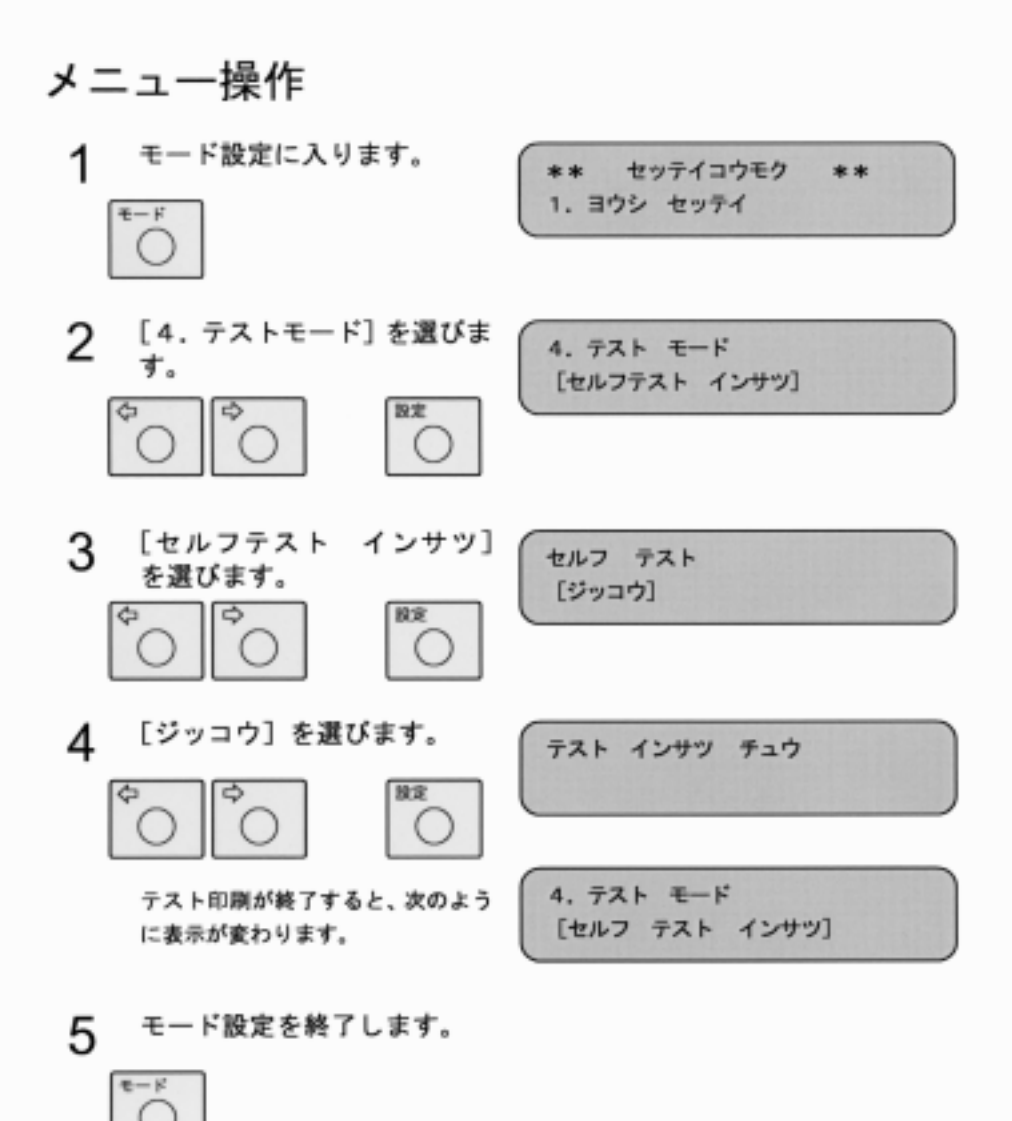

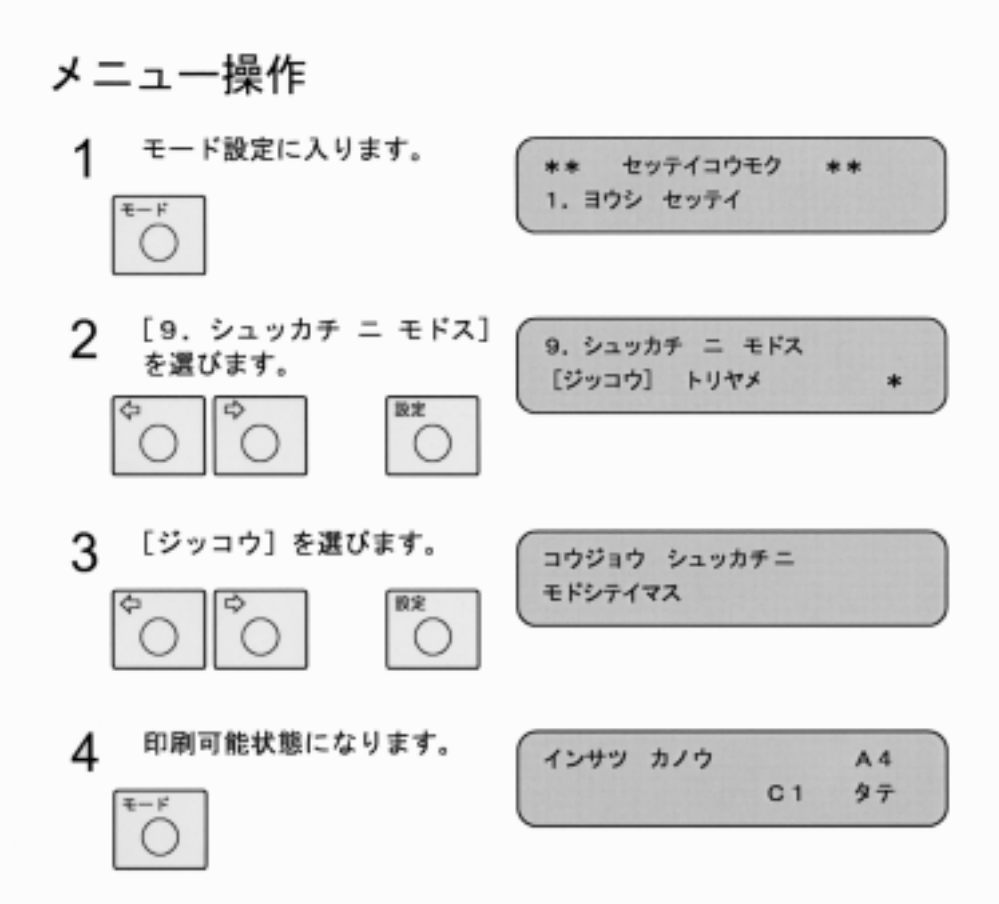